## **Pan Manual**

SV Modular

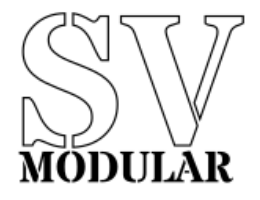

October, 2019

## **Pan**

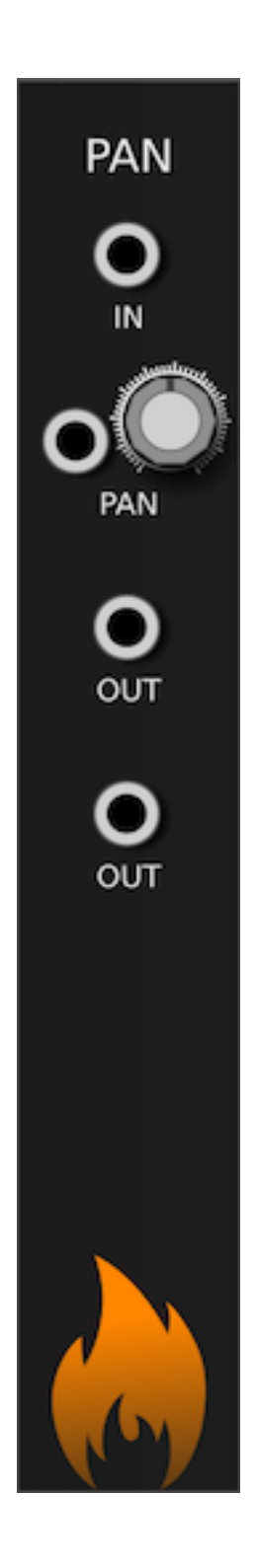

**Figure 1:** Pan Image

**PAN** allows for a single input to pan between two outputs.

**PAN** takes a value from IN and allows a selection via CV and knob to control which output (or both) to send the value. Each OUT output provides one side of the panned output.